## **Programmieren im Unterricht mit der Lernsoftware Cubi**

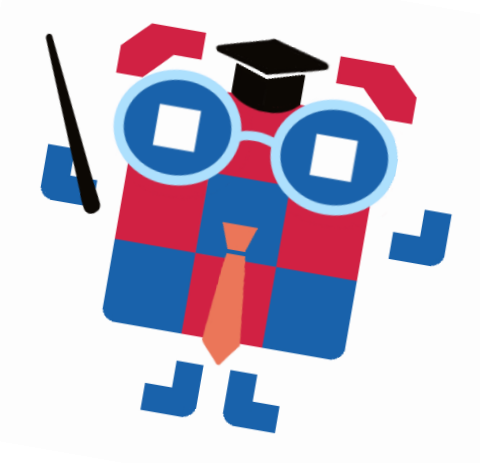

Das vorliegende Lehrmaterial von IT4Kids und zugehörige Begleitmaterialien für Schüler:innen stehen, soweit nicht anders angegeben, unter der Creative Commons-Lizenz CC BY-NC-SA 4.0. Weitere Informationen zu der Lizenz findest Du hier: <http://creativecommons.org/licenses/by-nc-sa/4.0/>

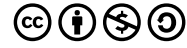

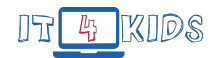

## **Lernziele: Kompetenzen in der digitalen Welt**

Das Ziel der vorliegenden Modulreihe von IT4Kids ist, Schüler:innen einen spielerischen Einstieg in die Programmierung zu bieten. Damit vermitteln wir die Fähigkeiten zum **Erkennen und Formulieren von Algorithmen**. Diese sind in dem Kompetenzrahmen zur Strategie *[Bildung in der digitalen Welt](https://www.kmk.org/themen/bildung-in-der-digitalen-welt/strategie-bildung-in-der-digitalen-welt.html)* der Kultusministerkonferenz dem **Problemlösen und Handeln** zugeordnet (Stand: Oktober 2017).

Im Laufe der Modulreihe lernen die Schüler:innen verschiedene Befehle in der grafischen Programmierumgebung **Cubi** kennen. Mit diesen können sie sequentielle Algorithmen (einfache Kette von Befehlen, *Modul 1*), Algorithmen mit Schleifen (*Modul 2, in Planung*) und verzweigte Algorithmen (*Module 4 und 5, in Planung*) modellieren und implementieren. In *Modul 3 (in Planung)* zu Debuggingtechniken, der Fehlersuche in der Programmierung, lernen die Schüler:innen ihre Programme selbstständig zu testen und zu verbessern.

Über die gesamte Modulreihen üben sich die Schüler:innen im **Produzieren und Präsentieren** ihrer selbst erstellten Medienprodukte. Durch den spielerischen Ansatz innerhalb der Programmieraufgaben wird die **Kreativität** der Schüler:innen angeregt und gefördert. Des Weiteren trainieren die Schüler:innen eine **positive Fehlerkultur** und **lösungsorientiertes Denken**, um die Programmieraufgaben zu bewältigen. Außerdem können die Schüler:innen bei der gemeinsamen Lösung und kreativen Gestaltung von Programmieraufgaben ihre **kooperativen** und **kommunikativen** Fähigkeiten verbessern. Hierfür sind in der Gestaltung der Lektionen vielfältige Partner- und Gruppenarbeitsphasen berücksichtigt.

Über die Modulreihe hinaus gibt es einen **Medienkoffer**, welcher verschiedene, medienspezifische Kompetenzen vermittelt. Hierzu gehören: Das Speichern und Verwalten von Leveldateien, das Aufrufen von Internetseiten über QR-Codes und URLs, das Eingeben von Sonderzeichen auf der Tastatur und viele mehr.

## **Aufbau und Inhalt der Module**

Die Materialien von IT4Kids sind in Module unterteilt. Schon ab dem ersten Modul werden grundlegende Ideen und Begriffe der Informatik behandelt. Diese ziehen sich durch alle Module durch, sodass die Schüler:innen auf ihrem Wissen und Können aufbauen und dieses vernetzen können. So entsprechen unsere Materialien dem **Spiralprinzip**, das auch in der Mathematikdidaktik verwendet wird $^1$  $^1$ .

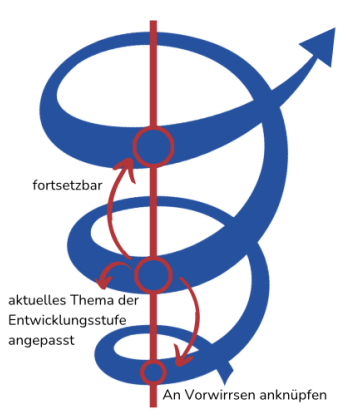

<span id="page-1-0"></span><sup>1</sup>vgl. Wittmann, E. Ch. (1981). *Grundfragen des Mathematikunterrichts* (6. Aufl.). Wiesbaden: Vieweg und Teubner I GWV Fachverlage.

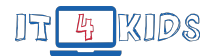

Jedes Modul befasst sich mit einer Kernkompetenz der Informatik. So kommen folgende Module zu Stande:

- **Modul 1 Sequenzen:** Die Schüler:innen lernen ein fundamentales Konzept der Informatik kennen. Hier programmieren sie sequenzielle Abläufe, durch die sich eine Figur bewegt oder sie ihr Aussehen verändert.
- **Modul 2 Schleifen:** In Planung.
- **Modul 3 Fehlersuche:** In Planung.
- **Modul 4 Bedingungen:** In Planung.
- **Modul 5 Verzweigungen:** In Planung.

Jedes Modul startet mit einer Moduleinführung. Hier wird die Kernkompetenz des Moduls durch eine **Sachanalyse** erläutert, damit Du Dich leicht in die Thematik einlesen kannst. Die Inhalte kannst du in kurzen Erklärvideos nachschauen. Anschließend werden die Lektionen des Moduls und deren Inhalte umrissen, um so einen Überblick und Orientierung zu gewährleisten.

Alle Module haben eine **Modulgeschichte**. Die Schüler:innen begleiten eine Figur durch eine Geschichte und helfen ihr mittels Programmierung bei Herausforderungen und Problemen.

**Aufbau der Module und Lektionen.** Die Module sind in verschiedene Lektionen unterteilt. Jede Lektion enthält eine Einführung, eine Übersicht über die Lernziele sowie einen tabellarischen Unterrichtsverlaufsplan mitsamt detaillierter Ausführung. Unterrichtsphasen, für die ein Tablet, Computer oder Laptop benötigt wird, sind mit einem kleinen Cubi in markiert. Abgeschlossen werden die Lektionen durch einen Ausblick mit Hinweisen und Empfehlungen zum weiteren Vorgehen.

Es steht Dir frei, wie viele Lektionen eines Moduls Du mit Deiner Klasse behandeln möchtest, denn die Kernkompetenz wird bereits durch die ersten beiden Lektionen vollständig abgedeckt.

Die Module starten mit einer analogen Einheit. Hier lernen die Schüler:innen die Kernkompetenz des Moduls ganzheitlich und abseits der digitalen Lernumgebung **Cubi** kennen. So können sie sich voll und ganz auf das Verstehen der neuen Inhalte konzentrieren.

Anschließend geht es in einem Basislevel ans Programmieren. Das Basislevel fokussiert sich auf die Kernkompetenz und setzt kein Vorwissen voraus. Hier können die Kinder ihr Wissen aus der analogen Einheit in **Cubi** anwenden und ihre Programmierfähigkeiten ausbauen.

In einem darauffolgenden Vertiefungslevel wird die Kernkompetenz in einem etwas komplexeren Kontext erneut aufgegriffen. Die Vertiefungslevel dienen der Festigung der Kernkompetenz und Programmierfähigkeiten. Es werden neue Programmierbausteine eingeführt, um die Kernkompetenz weiter zu verankern.

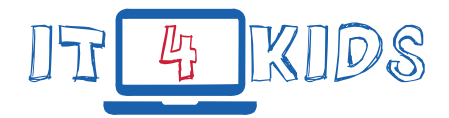

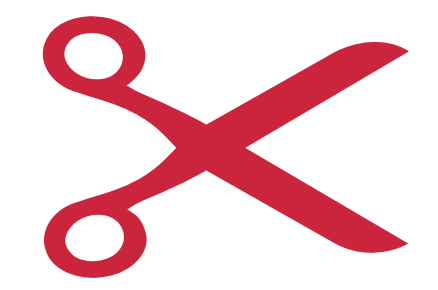